## **SMUSD e-Procurement Requisition to Vendors Procedure**

**Navigation:** Main Menu > eProcurement > Requisition

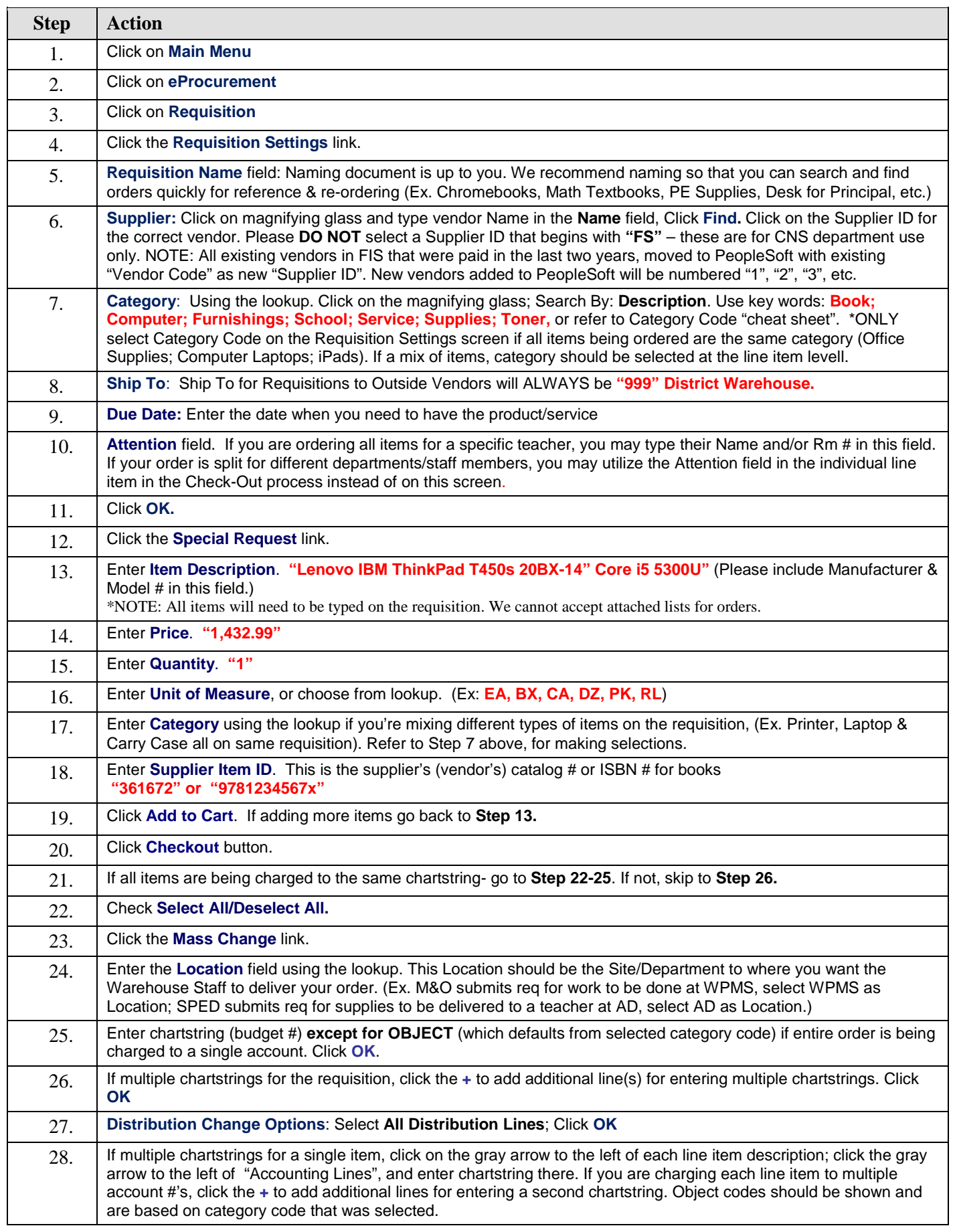

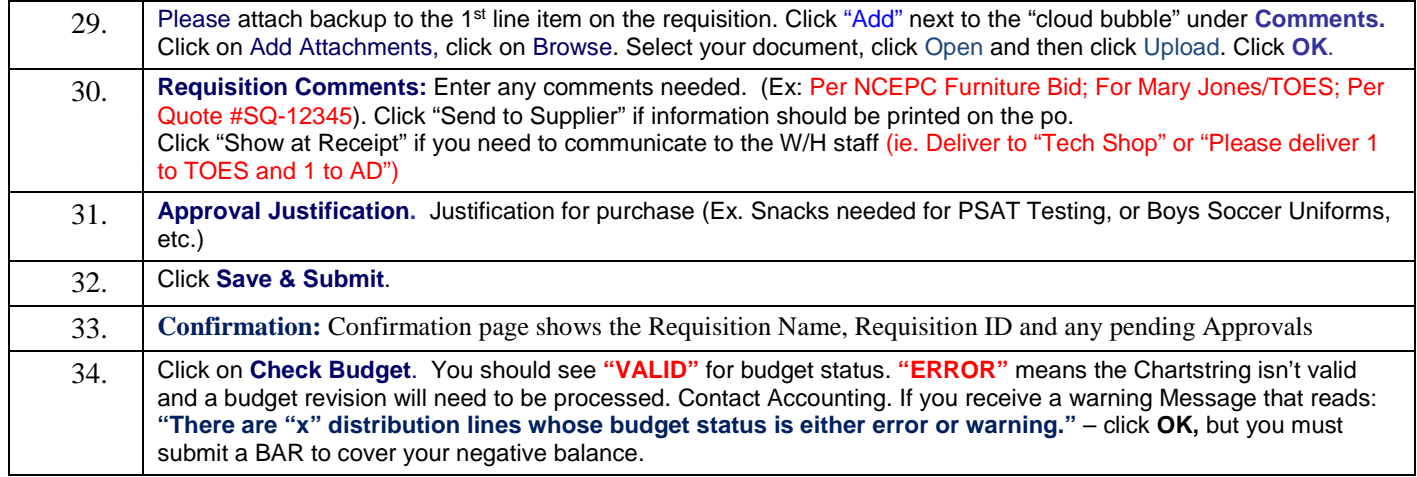